ΔΗΜΟΣΙΑ ΕΠΙΧΕΙΡΗΣΗ ΗΛΕΚΤΡΙΣΜΟΥ Α.Ε.

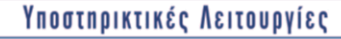

**Διεύθυνση Πληροφορικής 3 ης Σεπτεμβρίου 107, Αθήνα**

> **ΔΙΑΚΗΡΥΞΗ : ΔΠΛΡ-5752190003** HMEΡOMHNIA : 13-05-2019

 **ΣΥΜΠΛΗΡΩΜΑ : No 1**  HMEΡΟΜΗΝΙΑ : 29-05-2019

**ΑΝΤΙΚΕΙΜΕΝΟ**: «Ανανέωση Αδειών Χρήσης και Συνδρομητικών Υπηρεσιών Ασφάλειας των Υποδομών Εξωτερικής Περιμέτρου Τειχών Προστασίας Επόμενης Γενεάς (Next Generation Firewall) Checkpoint, για την κάλυψη αναγκών στη Διεύθυνση Πληροφορικής της ΔΕΗ Α.Ε.»

Το παρόν Συμπλήρωμα Νο 1 της αρχικής Διακήρυξης, εκδίδεται για να παρατείνει την ημερομηνία λήξης υποβολής των προσφορών από την 29-05-2019 και ώρα 11:30 πμ για την **10-06-2019, ημέρα Δευτέρα και ώρα 11:30 πμ.**

Όλοι οι λοιποί όροι της αρχικής Διακήρυξης ΔΠΛΡ-5752190003 που δεν τροποποιούνται με το παρόν Συμπλήρωμα Νο 1, παραμένουν ως έχουν.